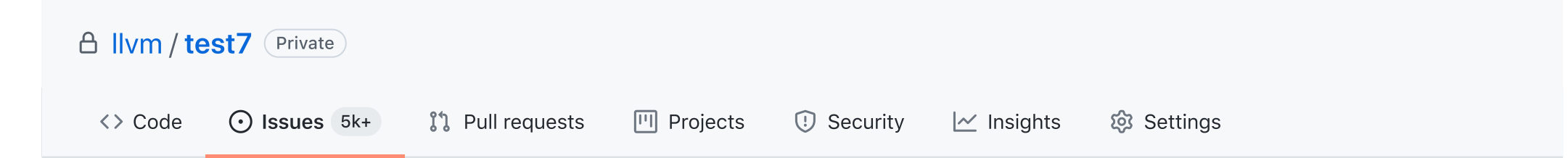

## attach-braces after enum doesn't, unless allowshortenums is true #49639

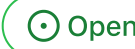

 $\bigoplus$ 

O Open I [llvmbot](https://github.com/llvmbot) opened this issue on 19 Mar · 1 comment

<span id="page-0-0"></span>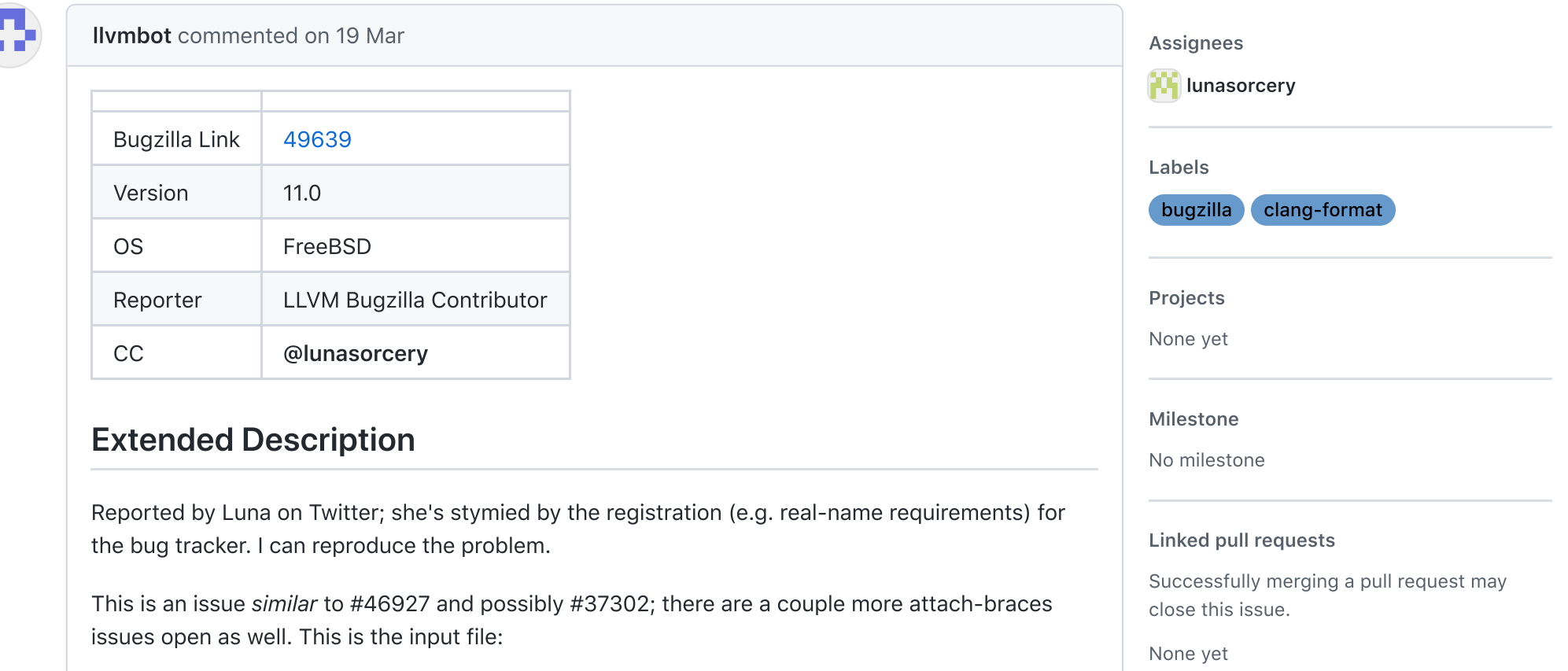

```
enum EnumWithComma { A, B,
C,
};
enum EnumWithoutComma { A , B ,
C \quad } :
struct Struct {
int a;
bool b;
} ;
```
When clang-format 11 (and 12, too) is used with attached braces and AllowShortEnumsOnASingleLine, it attaches braces but enums with trailing commas are somehow not "short".

```
$ clang-format11 --style="{Language: Cpp, BreakBeforeBraces: Attach,
AllowShortEnumsOnASingleLine: true}" example.cpp
enum EnumWithComma {
  A,
  B,
  C,
};
enum EnumWithoutComma { A_, B_, C_ };
struct Struct {
  int a;
  bool b;
};
```
When clang-format 11 (and 12, too) is used with attached braces but short enums are not allowed on one line, it doesn't attach at all:

```
$ clang-format11 --style="{Language: Cpp, BreakBeforeBraces: Attach,
AllowShortEnumsOnASingleLine: false}" example.cpp
enum EnumWithComma
{
  A,
  B,
```
1 participant

Œ

```
C_{l}};
enum EnumWithoutComma
{
  A_{-},
  B,
  C_{-}};
struct Struct {
  int a;
  bool b;
};
```
PS. Probably #37302 and #21200 can be closed, as they refer to ancient versions of clang-format and suitable configurations for brace-attachment and short enums (except for this bug) are available now.

Author

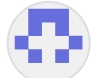

<span id="page-2-0"></span>[llvmbot](https://github.com/llvmbot) commented on 19 [Mar](#page-2-0)

assigned to [@lunasorcery](https://github.com/lunasorcery)